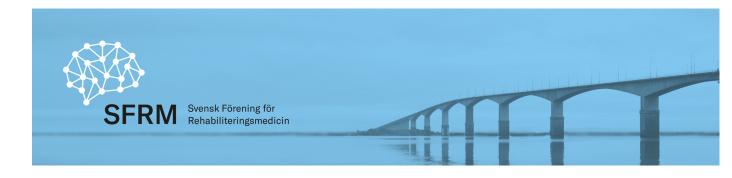

## Protokoll styrelsemöte för Svensk Förening för Rehabiliteringsmedicin

Datum: 2023-10-02 Kl 15.00-17.00 Tid:

Plats: **TEAMs** 

Deltagare; Kristian Borg (ordf), Solveig Hällgren, Helene Pessah, Marie Lindgren, Jan Lexell,

Johan Nylander, Jens Thoren,

Adjungerade: Ursula Heldmann, Xiaolei Hu, Ej närv: Catharina Nygren Deboussard

#### 1. Ordförande har ordet

#### Kristian B

Norrbotten & Västerbotten; sjuksköterskebristen påverkar slutenvården. Bra försett med ST/underläkare. RegVB jobbar vidare med att få till rutiner och arbetssätt kring NHV-RS. Bra nationellt samarbete. Anställningsstopp i Stockholm och Örebro. Slutenvårdsplatser i Örebro samordnas med Neurologi, rehab.fokus får stryka på foten. Linköping lider av sköterskebrist och underläkarbrist, kompliceras av anställningsstopp. Överläkare täcker upp. SUS lider brist på arbetsterapeuter, minskat antal utbildningsplatser. Bra försett med spec.läkare och underläkare. Utmaning för flera regioner är PKS, hur redovisa multiprofessionellt teamarbete? Ej någon repr för VGR vid mötet.

2. Genomgång av föregående protokoll (Årsmöte och konstituerande styrelsemöte 23-05-10, Styrelsemöte 23-04-17)

Styrelsen konstitueras, vg se tidigare konstituerande styrelsemöte med korrigering; till sekreterare utses Solveig Hällgren.

Ett smärre fel i årsmötesprotokollet; Medlemsavgiften för ST-läkare är 204kr/år (inte 200kr).

Röstlängden måste kontrolleras inför årsmöte. Alla kan delta men endast fullvärdiga medlemmar är röstberättigade. Vid förra årsmötet deltog 4 st deltagare som ej var medlemmar i SFRM. Innan omröstning behöver medelmsregistret stämmas av mot röstlängd. Kan göras vid sittande årsmötet (vid Rehab.veckan). Alla intresserade bör uppmuntras att bli medlemmar i SFRM.

Förslag: Johan N kontaktar SLF för att stämma av frågan, hur man hanterar praktiskt.

3. Ekonomi Johan N

Sida 1 av 4

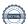

Ekonomi i balans, 442 tkr i kassan.

Fråga om SFRM kan bidra till gemensam middag för deltagare i SK-kurser (ryggmärgsskadekursen, traumatisk hjärnskada)? Tidigare sponsring från läkemedelsbolag, ej möjligt längre.

Beslut: SFRM lämnar ett engångsbidrag 5000kr till arrangören, när ansökan om SK-kurs är inskickad. Avsikten är att bidra/subventionera middagskostnad. Medlemskap i SFRM förordas för alla ST-läkare som deltar i SK-kurs.

# 4. Utbildningsgruppen, ST-läkare

Marie L, Jens T

Marie Lindgren informerar: Utbildningsgruppen planerar webinarier, lunchföreläsningar för ST-läkare/rehab.spec, sista torsdagen i varje månad 26/10, 30/11, 21/12 (olycklig krock med planerade SK-kurser vid ett par av tillfällena). Mail med info kommer att skickas ut via STläkarnätverket och studierektorsnätverket. Tips på föreläsare skickas till Jörgen Söverstad eller Erik Ahrenby. Mattias Hill har tagit paus från gruppen, Anneli Kastell kommit. Specialistexamen Rehabiliteringsmedicin planeras genomföras igen inför nästa års Rehab.vecka 15/4 -24. Uppstartsmöte 13/11 -23. Sprid till ST-läkare.

NHL, nationella hjärnskadenätverket för läkare i Sverige har träffats. Tidigare regelbundna träffar, men på senare år möten i samband med Rehab.veckan. Gruppen planerar att anordna ett live-möte och ett digitalt möte varje år. Förslag finns att gruppen gör ett fördjupat arbete kring etiska aspekter kring behandling (och ev. avslut av livsuppehållande åtgärder) av svåra hjärnskador. Viktigt att skapa konsensus och kollegialt stöd i svåra kliniska frågor. Beslut: SFRM stödjer det arbete som NHL gör.

5. SPUR Ursula Heldmann

Ursula Heldmann informerar; Pågående planering kring granskningar i Gävle 12-13/10, Örebro 7/11, Östersund 25-26/1 -24, Sahlgrenska 21/3 -24, Karlskrona, SUS, Hässleholm Växjö planeras under 2024. Behov av fler granskare.

Ny checklista aktuell från 230401, tydligare men "hårdare" krav. Bl.a. info om jour/beredskap på andra kliniker t.ex. neurologi kan jämställas som jour inom specialiteten, ST-läkare som utbildas finansierade från andra länder ingår ej. Checklistan skickas ut till de verksamheter som vill granskas.

Beslut: ST-läkare inom Rehab.med jourer inom egen specialitet, enbart om det är relevant för verksamheten. Fö är erfarenhet av jour i närliggande specialitet (t.ex. neurologi) fullt tillräckligt för specialistutbildningen.

Behov av fler SPUR-granskare, sprid i rehab.nätverk.

#### 6. Hemsidan

Ska vi behålla domänen sfrm.se?

Johan N

Oklart om det finns nackdelar att inte förlänga avtalet.

Beslut: Styrelsen beslutar att behålla domänen ett år till, för att utreda frågan bättre.

#### 7. Rehabveckan

Jan Lexell: Litet plus. Omsättning 985 tkr. Positiv feedback från deltagare och utställare. Två "guld-sponsorer" (Ibsen och Abbvie). Kostnader för styrelsens resor föll direkt på föreningen, vilket också ska gälla kostnader för specialistexamen. Detta var fel-konterat detta år vilket skapade en felaktig bild av "förlust". Nästa års Rehabvecka 16-18/4 -24, Göteborg.

# 8. Vetenskaplig sekreterare

Jan L

Sida 2 av 4

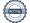

Vg se punkt 7.

# 9. Medlemsregistret

205 medlemmar, just nu

Johan N

Inval av ny medlem som inte är läkare kan ske genom styrelsebeslut.

Beslut: Styrelse för SFRM beslutar om inval som korresponderande medlem för Maria Hellbom, VC i Ängelholm. (Jan Lexell avstår röst).

## 10. Remisser, nomineringar m m

Inkomna remisser/förfrågningar:

- a. Nationella vårdprogram (Analcancer, Cancerrehab barn&unga, Hodgkins lymfom) samt SVF (Bröstcancer, skelett- och mjukdelssarkom). Beslut: Styrelsen för SFRM avstår från yttrande.
- b. Effektiv och behovsbaserad digital vård, Remissmissiv via SLS Beslut: Styrelsen för SFRM avstår från yttrande.

## 11. Från Svenska Läkarförbundet och Svenska Läkaresällskapet

SLF fullmäktige 8-9/11 i Stockholm, Kristian kan inte delta. Om någon annan har möjlighet att delta vänligen meddela Kristian Borg.

Svenska Läkarsällskapets representantskapsmöte och ordföranderåd, Kristian representerar.

# 12. NPO, RPO, NAG, NHV och Beslutsstöd SoS

Digitalt seminarium om Vårdförlopp TBI 28/9, anordnat av NPO Rehab, Hab och FM. Lokala arbetsgrupper (LAG) kommer att tillsättas i de flesta regioner.

En utmaning att jobba med implementering av vårdförlopp TBI och samtidigt även för Stroke/TIA; hur ska vi jobba för att lära av varandra i landet, var finns goda exempel? NPO-ordf bjuds in till nästa styrelsemöte.

## 13. Internationellt, ESPRM-UEMS

Kristian B

ESPRM: Xiaolei Hu rapporterar från möte i Riga. Styrelsen ESPRM ska organisera och erbjuda regelbundna webinarier. CME-poäng kan ges för de som behöver. Viktigt för alla läkare att uppdatera kunskaper. En annan viktig ambition är att stimulera rehab.läkares forskningsaktivitet, t.ex. gm att öppna upp och erbjuda deltagande i de intresse-kommittéer som finns. Möjlighet finns att ansöka om forskningsmedel från ESPRM. Förslag fanns att höja medlemsavgiften till 2 Euro/person – frågan bordlades.

Nästa ESPRM Jerusalem; mars -24.

## 14. Övriga frågor

- a. IT-baserade rehabiliteringsverktyg, mailfråga fr Peter Syvertsson i Reg.Dalarna. Finns flera kliniska exempel och digital cancerrehab i Ängelholm. SFRM har inte drivit något gemensamt arbete inom området. Kristian B svarar Peter S.
- b. Information: SK.kurs i strokerehab 18-21/3 2024 i Umeå, ST-läk med längst tjänstgöringstid först.
  - Rehab.metodik 6-8/5 -24 i Lund, omvänd antagningsordning, tidiga ST-läk tas först. Sista ansökningsdag till SK-kurser nu, i dagarna.

Sida 3 av 4

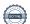

- c. Information: Nordiskt nätverksmöte för Neurorehabilitering 8-9/11, Danderyd Stockholm.
- d. Kommande styrelsemöten och digital signering av protokoll.

Beslut: Styrelsen SFRM beslutar att fortsätta med digitala styrelsemöten förutom årsmöte och konstituerande möte. Nästa styrelsemöte prel i november. Doodle kommer att skickas ut.

Beslut: Sekr SHÄ undersöker hur vi kan gå vidare med digital signering av protokoll.

Kristian Borg, ordförande, Solveig Hällgren, sekr, Justerare: Helene Pessah Rasmussen

# Verifikat

Transaktion 09222115557511091023

#### Dokument

#### Protokoll styrelsemöte 231002

Huvuddokument

4 sidor

Startades 2024-02-20 12:13:58 CET (+0100) av Solveig

Hällgren (SH)

Färdigställt 2024-02-21 21:28:08 CET (+0100)

# Signerare

# Solveig Hällgren (SH)

Region Västerbotten

solveig.hallgren@regionvasterbotten.se

+460761275189

Signerade 2024-02-20 12:13:58 CET (+0100)

#### Kristian Borg (KB)

Karolinska institutet Stockholm

kristian.borg@ki.se

+46704657065

Signerade 2024-02-20 13:23:48 CET (+0100)

# Helene Pessah (HP)

Region Skåne

Helene.Pessah@skane.se

+46705787348

Signerade 2024-02-21 21:28:08 CET (+0100)

Detta verifikat är utfärdat av Scrive. Information i kursiv stil är säkert verifierad av Scrive. Se de dolda bilagorna för mer information/bevis om detta dokument. Använd en PDF-läsare som t ex Adobe Reader som kan visa dolda bilagor för att se bilagorna. Observera att om dokumentet skrivs ut kan inte integriteten i papperskopian bevisas enligt nedan och att en vanlig papperutskrift saknar innehållet i de dolda bilagorna. Den digitala signaturen (elektroniska förseglingen) säkerställer att integriteten av detta dokument, inklusive de dolda bilagorna, kan bevisas matematiskt och oberoende av Scrive. För er bekvämlighet tillhandahåller Scrive även en tjänst för att kontrollera dokumentets integritet automatiskt på: https://scrive.com/verify

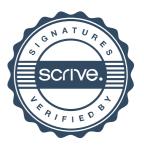